## **กระบวนการเบิกค่าตอบแทนการปฏิบัติงานนอกเวลาราชการ**

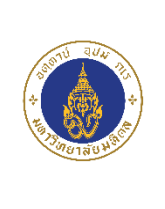

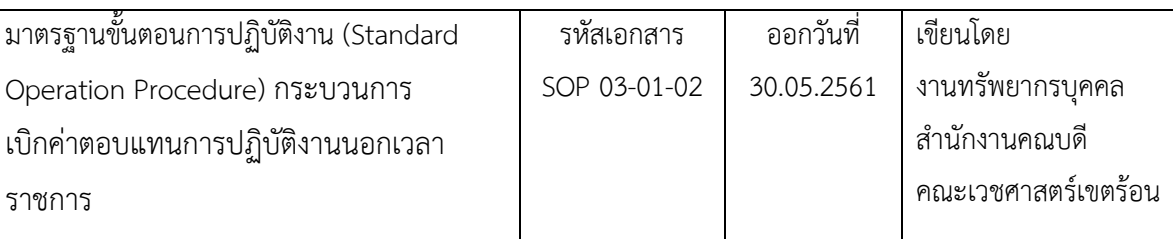

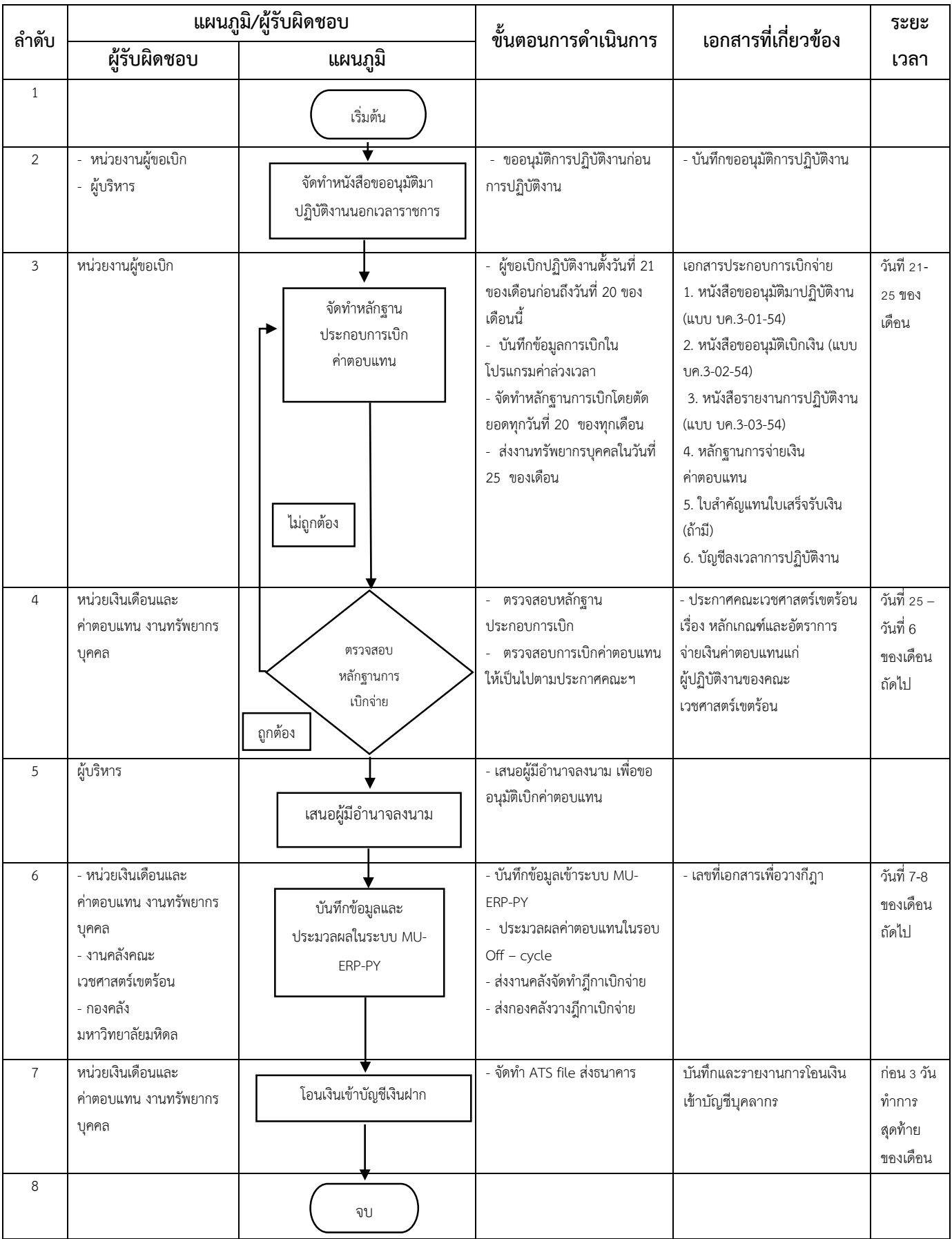